# **Fantasifulde lydlandskaber**

*Udviklet af Cathrine Rafn Crety og Rune Boelsmand Bak for Naturlig Teknik*

## **Beskrivelse**

Lydlandskaber er det akustiske miljø på et bestemt sted og et bestemt tidspunkt, sådan som det opfattes af mennesker. Det vil sige alle de lyde og indtryk et menneske kan høre på et bestemt sted. Men man kan også lave lydlandskaber ud fra, hvordan man forestiller sig et landskab kunne lyde. Lydlandskaber kan skabes kunstigt af forskellige lyde, enten optaget udenfor eller skabt med instrumenter og redskaber. På computeren kan lydene redigeres og lægges ind over hinanden for at danne et samlet lydlandskab, der skal give et indtryk eller en stemning fra et særligt sted, man forestiller sig. Se for eksempel [denne video](https://www.youtube.com/watch?v=1s5DRp2oe68), hvor musiker Angélica Négron laver et lydlandskab ved hjælp af redskaber i sit køkken og musikinstrumenter.

**Målgruppe:** 12-16 år

## **Tidsforbrug:** 3-5 timer

**Materialer:** Smartphone eller tablet med optagefunktion eller en diktafon, samt computer med lydredigeringsprogram (eks. Garageband eller Audacity)

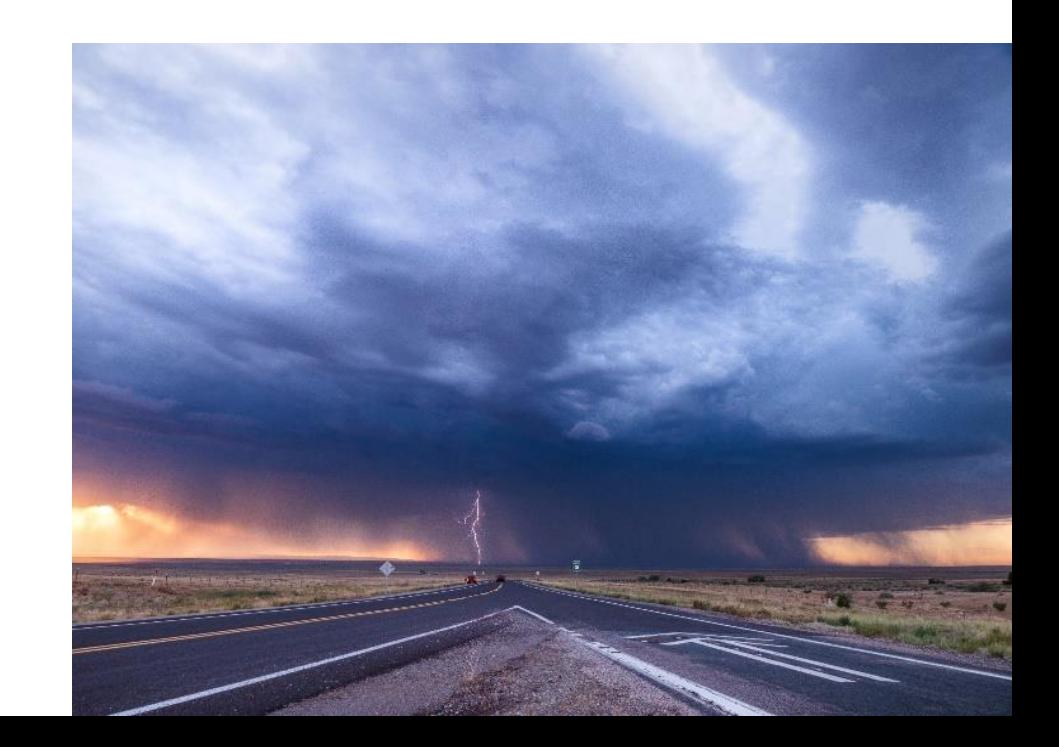

**JATHRLIC TFI** 

#### *Før aktiviteten*

• Før aktiviteten skal I beslutte, hvad der skal være inspiration for jeres lydlandskab. I kan f.eks. finde et billede, som dem til højre.

### *Indsamling af lyde*

- Gå herefter ud i et naturområde. Først skal deltagerne sidde et stykke tid med lukkede øjne og lytte efter, hvilke lyde de kan høre omkring sig. Hvilke lyde er høje og lave? Er der mange menneskeskabte lyde? Ud fra dette kan deltagerne tænke over, hvilke lyde de gerne vil have med i deres optagelser.
- Deltagerne kan i udeområder indsamle forskellige objekter, som har forskellige lyde. De kan f.eks. finde lyse/mørke, kraftige/stille, lange/korte, metalliske/træ lyde. Det kan være sten, kæppe, cykelstativ, blade der rasler… kun fantasien sætter grænser. Deltagerne må gerne tage materialer og selv aktivt skabe lyden, men husk at passe på og ikke ødelægge naturens elementer omkring jer.
- Sæt et tidsrum af til, at deltagerne bevæger sig rundt i området og optager lyde med optagefunktionen på deres smartphone. De kan både optage lyde, der naturligt findes omkring dem, eller selv lave melodier, rytmer og lyde med de objekter, de har fundet.

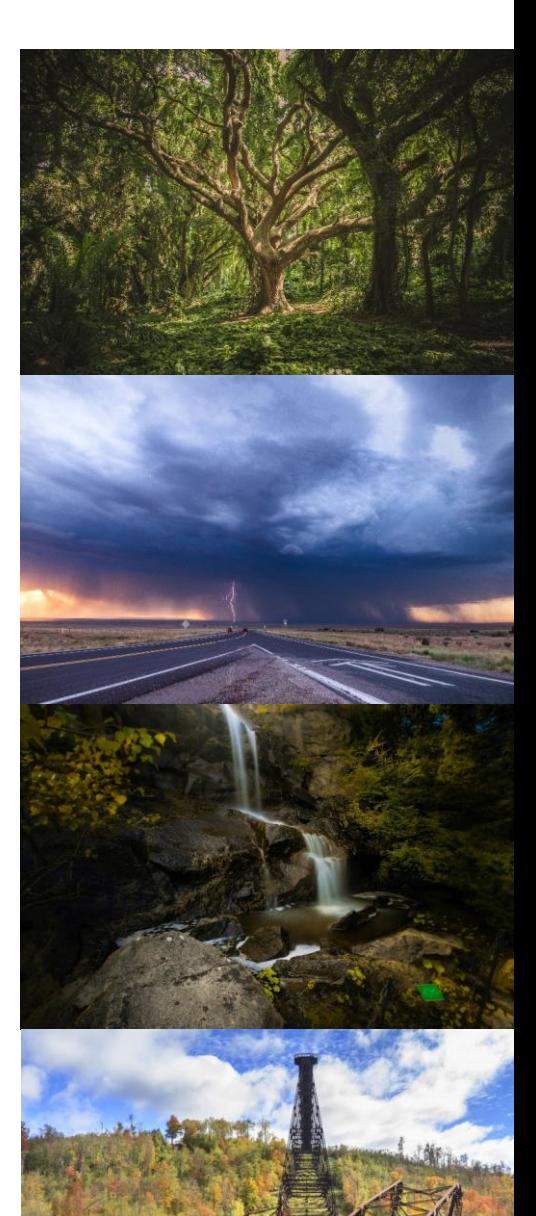

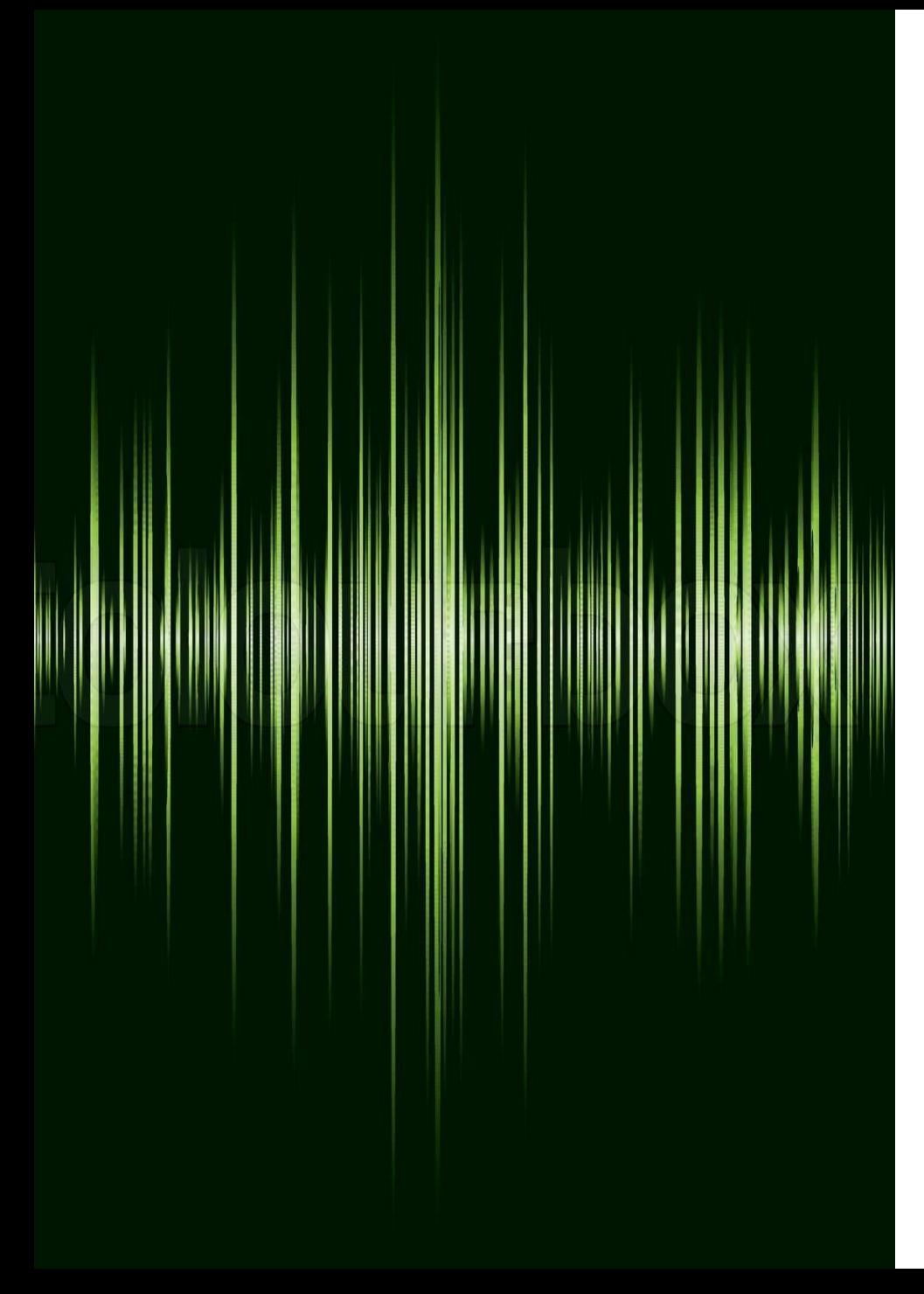

#### *Skabelsen af lydlandskabet – redigering på computer*

- Nu skal optagelserne sættes sammen til et lydlandskab. Upload først alle optagelserne fra telefonen til en computer.
- Herefter kan I bruge et redigeringsprogram. Der findes mange gratis programmer, som er gode og nemme at gå til, f.eks. *Audacity* eller *Garageband*. Men det kræver lidt tid i starten at sætte sig ind i programmet og lære at bruge det. Det er derfor en god ide, hvis lærer eller facilitator har prøvet programmet nogle gange og er i stand til at hjælpe deltagerne på vej. Derudover kan der findes gode videoguides på *YouTube* til det specifikke program, I vælger at bruge.
- Nu er det kun fantasien, der sætter grænser! I redigeringsprogrammet kan lydene lægges ind over hinanden, så de tilsammen danner lydlandskab. Der kan også tilføjes musik, rytmer, eller andre lyde, deltagerne kan finde online.
- Til sidst afspiller deltagerne lydlandskaberne for hinanden. Deltagerne kan f.eks. lytte til lydlandskabet med lukkede øjne og forestille sig, hvor de er henne. Bagefter kan de se det billede, der var inspiration for lydlandskabet og den person, der har skabt det, kan fortælle om hans/hendes tanker med de lyde, der er valgt.